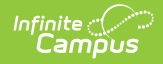

## **Student Section Associations (Wisconsin v3.6)**

Last Modified on 03/11/2025 10:37 am CDT

Tool Search: Ed-Fi

This association indicates the course sections to which a student is assigned.

### **Object Triggering Logic**

This table describes logic for triggering syncing of this object.

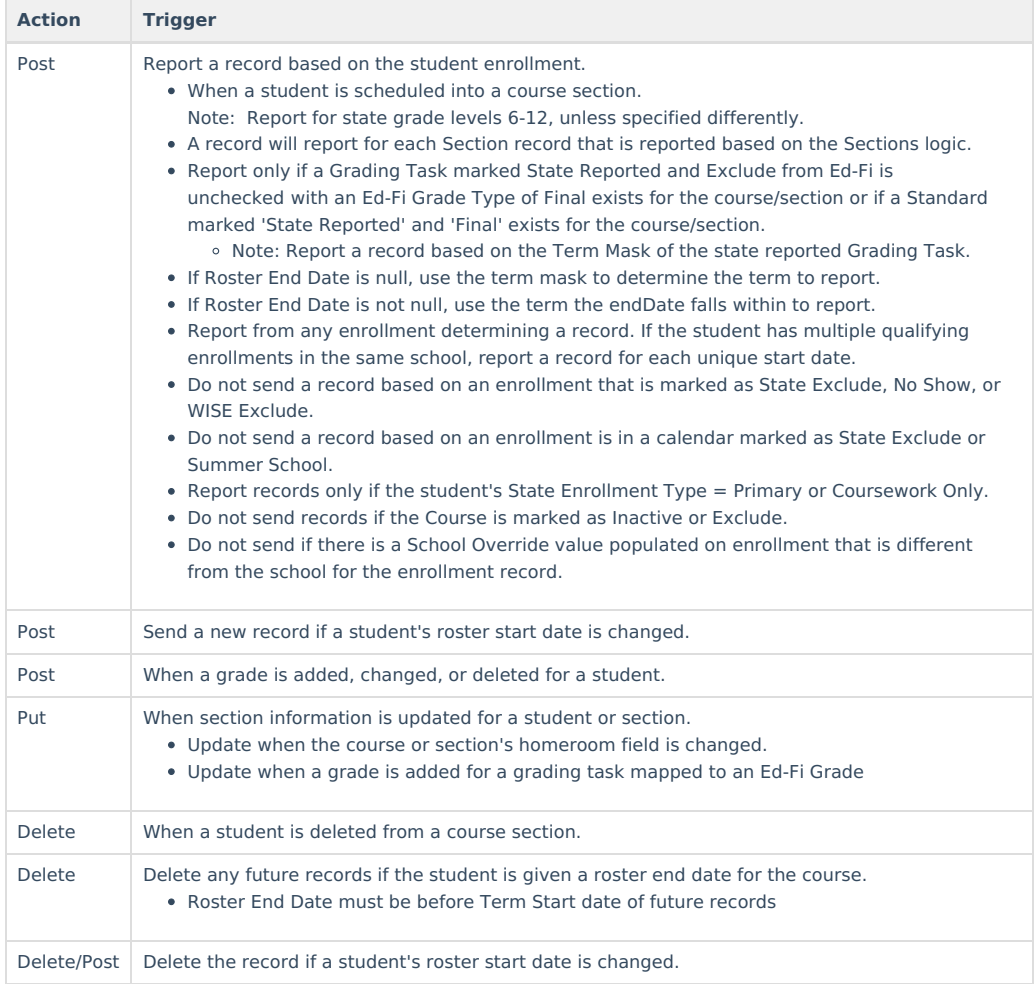

### **School Exclude, Calendar Exclude, Resource Toggle and Resync Logic**

This table describes the School Exclude, Calendar Exclude, Resource Toggle and Resync logic of this object.

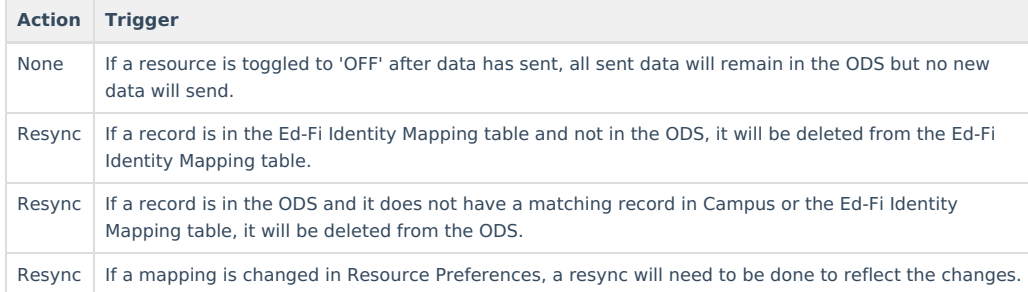

### $\sqrt{2}$  $8'$  $%$  # !  $\sim 10^{-10}$  M  $_\odot$  $\overline{(\ }$

### $\%$  , ! : & # #  $9*$  $#$  $%$  \$  $\%$

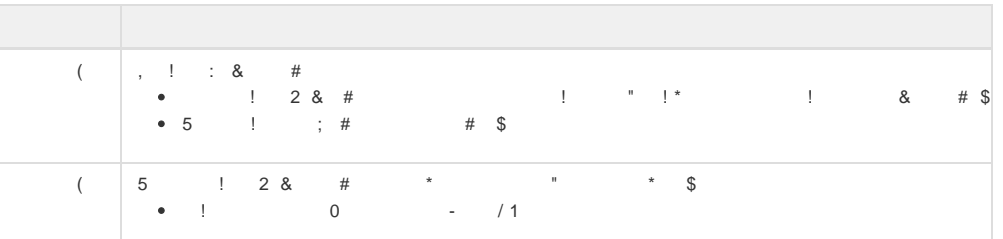

### $\left( \begin{array}{cc} 1 & 1 \\ 1 & 1 \end{array} \right)$

 $#$  % \$  $\%$  $*$  &  $\%$ 

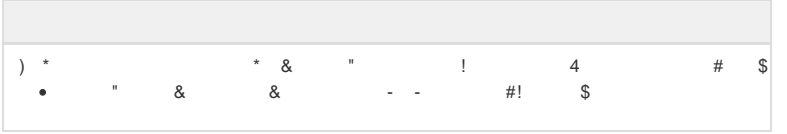

# \*  $($ <br>% % - <!!

### $%$  \$

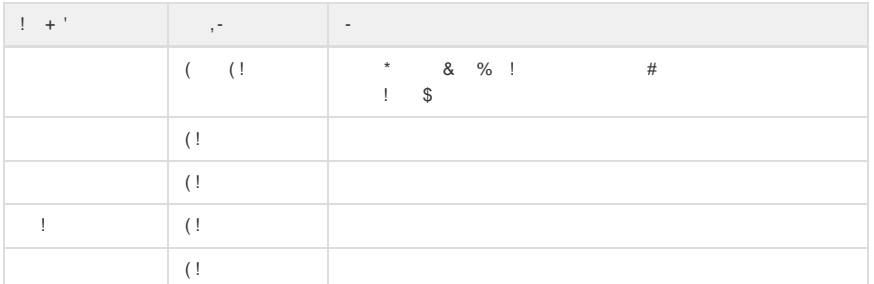

### $($  +

### $\%$   $\qquad$   $\%$

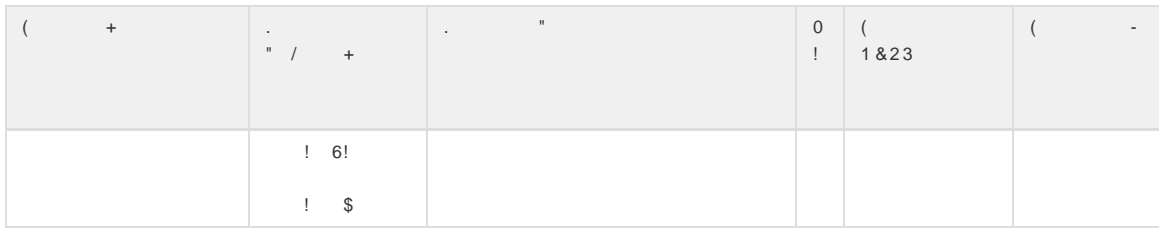

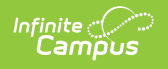

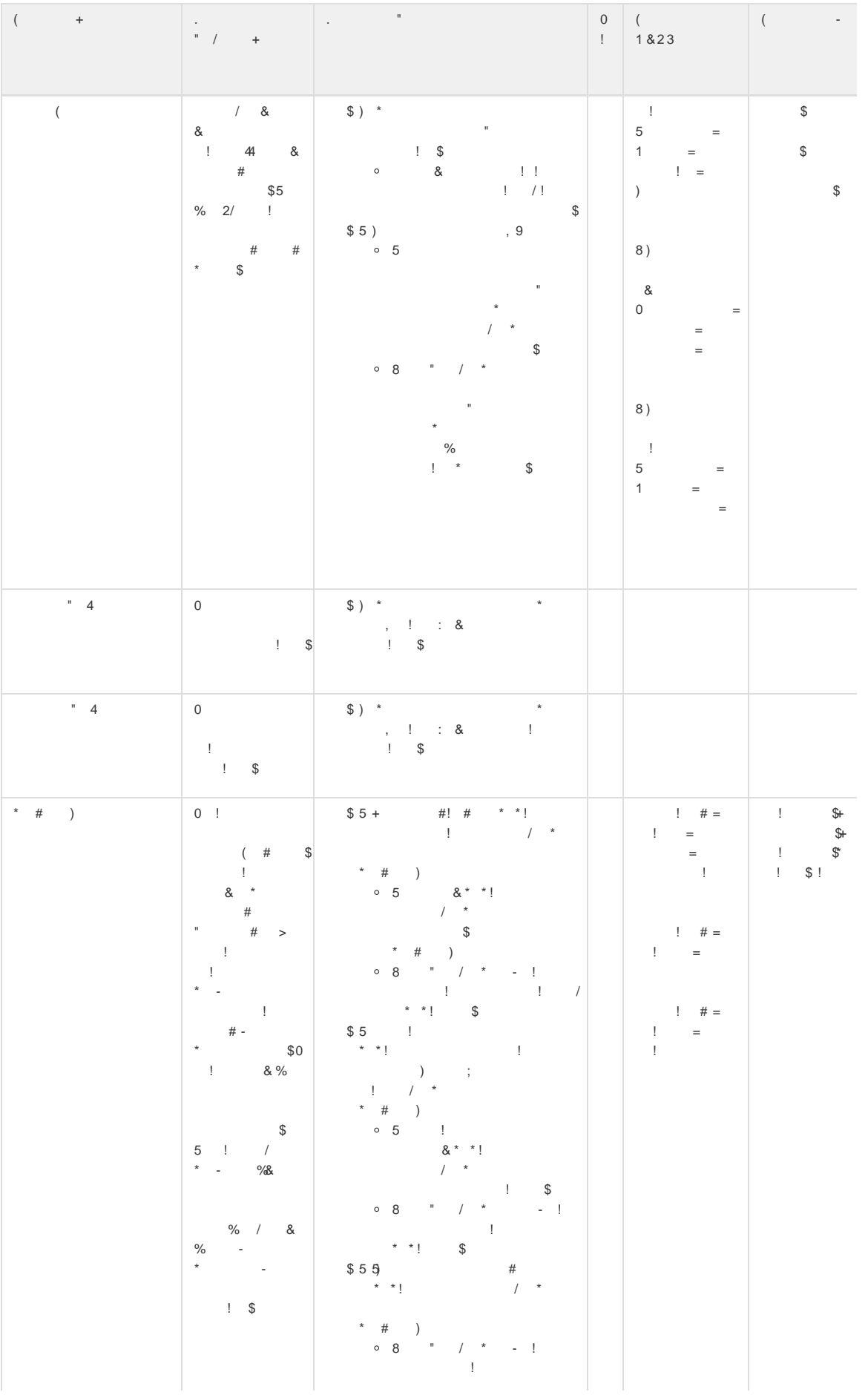

## $\begin{minipage}{.4\linewidth} \textbf{Copyright} \textbf{\textcolor{red}{\textcircled{\textcolor{blue}{\color{black} 0}}} 2010\textbf{-}2025 \textbf{ Infinite Campus. All rights reserved.} \textbf{Page 3} \end{minipage}$

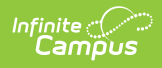

| $^{\mathrm{+}}$ |                                                                         | $\frac{1}{1}$ * * !<br>$\cdot$                                                                                                    | $\overline{0}$ | $\left($ | $\big($<br>$\overline{\phantom{a}}$ |
|-----------------|-------------------------------------------------------------------------|----------------------------------------------------------------------------------------------------|----------------|----------|-------------------------------------|
|                 | $\begin{array}{ccccc} \cdot & & & & \\ \ast & / & & & \ast \end{array}$ | $\mathbb{S}$                                                                                                    | $\pm$          | 1 & 2 3  |                                     |
|                 |                                                                         | $, 8, / 88()$ (                                                                                                    |                |          |                                     |
|                 |                                                                         | ;9<br>$\,$                                                                                                    |                |          |                                     |
|                 |                                                                         | $\frac{1}{2}$<br># 8                                                                                                    |                |          |                                     |
|                 |                                                                         | $?/$ *                                                                                                    |                |          |                                     |
|                 |                                                                         | " $\quad$ #                                                                                                    |                |          |                                     |
|                 |                                                                         | $^\star$                                                                                                    |                |          |                                     |
|                 |                                                                         | $8^*$<br>$^\star$<br>$\#$<br>$\star$                                                                                                    |                |          |                                     |
|                 |                                                                         |                                                                                                    |                |          |                                     |
|                 |                                                                         | $\star$<br>$\, \, \raisebox{12pt}{$\scriptstyle \circ$}$<br><b>Barbara</b>                                                                      |                |          |                                     |
|                 |                                                                         | $\overline{2}$                                                                                                    |                |          |                                     |
|                 |                                                                         | $(58 \tcdot)^*$                                                                                                    |                |          |                                     |
|                 |                                                                         | $\star$<br>$\mathbf{H}^{\text{max}}_{\text{max}}$<br>$\mathbb{S}$                                                                               |                |          |                                     |
|                 |                                                                         | $\overline{2}$                                                                                                    |                |          |                                     |
|                 |                                                                         | $(5 * 8 % 8)$                                                                                                    |                |          |                                     |
|                 |                                                                         | $\overline{2}$                                                                                                    |                |          |                                     |
|                 |                                                                         | $-5$                                                                                                    |                |          |                                     |
|                 |                                                                         | $0$ $^{\star}$ $\,$ - $\,$ + $\,$                                                                                                    |                |          |                                     |
|                 |                                                                         | $\%$                                                                                                    |                |          |                                     |
|                 |                                                                         | $^\star$                                                                                                    |                |          |                                     |
|                 |                                                                         | $-5$                                                                                                    |                |          |                                     |
|                 |                                                                         | $0^{\, *}$ $\,$ -<br>$^{+}$                                                                                                    |                |          |                                     |
|                 |                                                                         |                                                                                                    |                |          |                                     |
|                 |                                                                         | $-5$                                                                                                    |                |          |                                     |
|                 |                                                                         | $0***$ -<br>$^{\mathrm{+}}$                                                                                                    |                |          |                                     |
|                 |                                                                         | $\overline{0}$                                                                                                    |                |          |                                     |
|                 |                                                                         | $-5$                                                                                                    |                |          |                                     |
|                 |                                                                         | $0***$ -                                                                                                    |                |          |                                     |
|                 |                                                                         | $\vdots$ : $\qquad \qquad \textcircled{a}$                                                                                                    |                |          |                                     |
|                 |                                                                         | 5 ! &                                                                                                    |                |          |                                     |
|                 |                                                                         | $-5$ ,                                                                                                    |                |          |                                     |
|                 |                                                                         | $0^{\, *}$ $\,$ -                                                                                                    |                |          |                                     |
|                 |                                                                         | $A$ !                                                                                                    |                |          |                                     |
|                 |                                                                         | $0**$<br>$\pmb{\ast}$                                                                                                    |                |          |                                     |
|                 |                                                                         | $* A!$                                                                                                    |                |          |                                     |
|                 |                                                                         | 1990)<br>1990<br>$\overline{2}$<br>$^\star$                                                                                                    |                |          |                                     |
|                 |                                                                         | $\mathbb{S}$<br>$\# 8$ ?                                                                                                    |                |          |                                     |
|                 |                                                                         | $\sqrt{ }$<br>$\star$                                                                                                    |                |          |                                     |
|                 |                                                                         | $"$ #                                                                                                    |                |          |                                     |
|                 |                                                                         |                                                                                                    |                |          |                                     |
|                 |                                                                         | #<br>$\&^*$<br>$\star$<br>$^\star$                                                                                                    |                |          |                                     |
|                 |                                                                         | $\mathfrak{h}$                                                                                                    |                |          |                                     |
|                 |                                                                         | $-5$                                                                                                    |                |          |                                     |
|                 |                                                                         | $0***$ - +                                                                                                    |                |          |                                     |
|                 |                                                                         | $\%$                                                                                                    |                |          |                                     |
|                 |                                                                         |                                                                                                    |                |          |                                     |
|                 |                                                                         | $-5$                                                                                                    |                |          |                                     |
|                 |                                                                         | $0***$ - +                                                                                                    |                |          |                                     |
|                 |                                                                         |                                                                                                    |                |          |                                     |
|                 |                                                                         | $-5$                                                                                                    |                |          |                                     |
|                 |                                                                         | $0***$ - +                                                                                                    |                |          |                                     |
|                 |                                                                         | $\mathsf{O}^-$                                                                                                    |                |          |                                     |
|                 |                                                                         | $-5$                                                                                                    |                |          |                                     |
|                 |                                                                         | $0***$ -                                                                                                    |                |          |                                     |
|                 |                                                                         | $; !$ $@$                                                                                                    |                |          |                                     |
|                 |                                                                         | $5 \t3 \t8$                                                                                                    |                |          |                                     |
|                 |                                                                         | $\begin{array}{cccc} 0 & 0 & 0 \\ 0 & 0 & 0 \\ 0 & 0 & 0 \end{array}$                                                                           |                |          |                                     |
|                 |                                                                         |                                                                                                    |                |          |                                     |
|                 |                                                                         | $?$ \$ 5 + ; ,<br>#                                                                                                    |                |          |                                     |
|                 |                                                                         | $*$ $*$ !<br>$\sqrt{ }$                                                                                                    |                |          |                                     |
|                 |                                                                         | $^\star$                                                                                                    |                |          |                                     |
|                 |                                                                         | * # $)$ \$                                                                                                    |                |          |                                     |
|                 |                                                                         | $\begin{array}{cccccccccccccc} \circ & 8 & & \end{array} \qquad \qquad \begin{array}{cccccccccccccc} \ast & & & \bullet & & \vdots \end{array}$ |                |          |                                     |
|                 |                                                                         | $\mathbb{R}$                                                                                                    |                |          |                                     |
|                 |                                                                         | $\Gamma$ and $\Gamma$<br>$\star$ $\hspace{0.1cm}$ $\star$ $\hspace{0.1cm}$ $\hspace{0.1cm}$                                                     |                |          |                                     |
|                 |                                                                         | $\mathcal{S}$<br>$^\star$                                                                                                    |                |          |                                     |
|                 |                                                                         | , 8, 8                                                                                                    |                |          |                                     |
|                 |                                                                         |                                                                                                    |                |          |                                     |
|                 |                                                                         | $$ - 4 4$                                                                                                    |                |          |                                     |
|                 |                                                                         |                                                                                                    |                |          |                                     |

 $\begin{minipage}{.4\linewidth} \textbf{Copyright} \textbf{\textcolor{red}{\textcircled{\textcolor{blue}{\textcirc}}} 2010\textbf{-}2025 \textbf{ Infinite Campus. All rights reserved.} \textbf{Page 4} \end{minipage}$ 

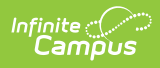

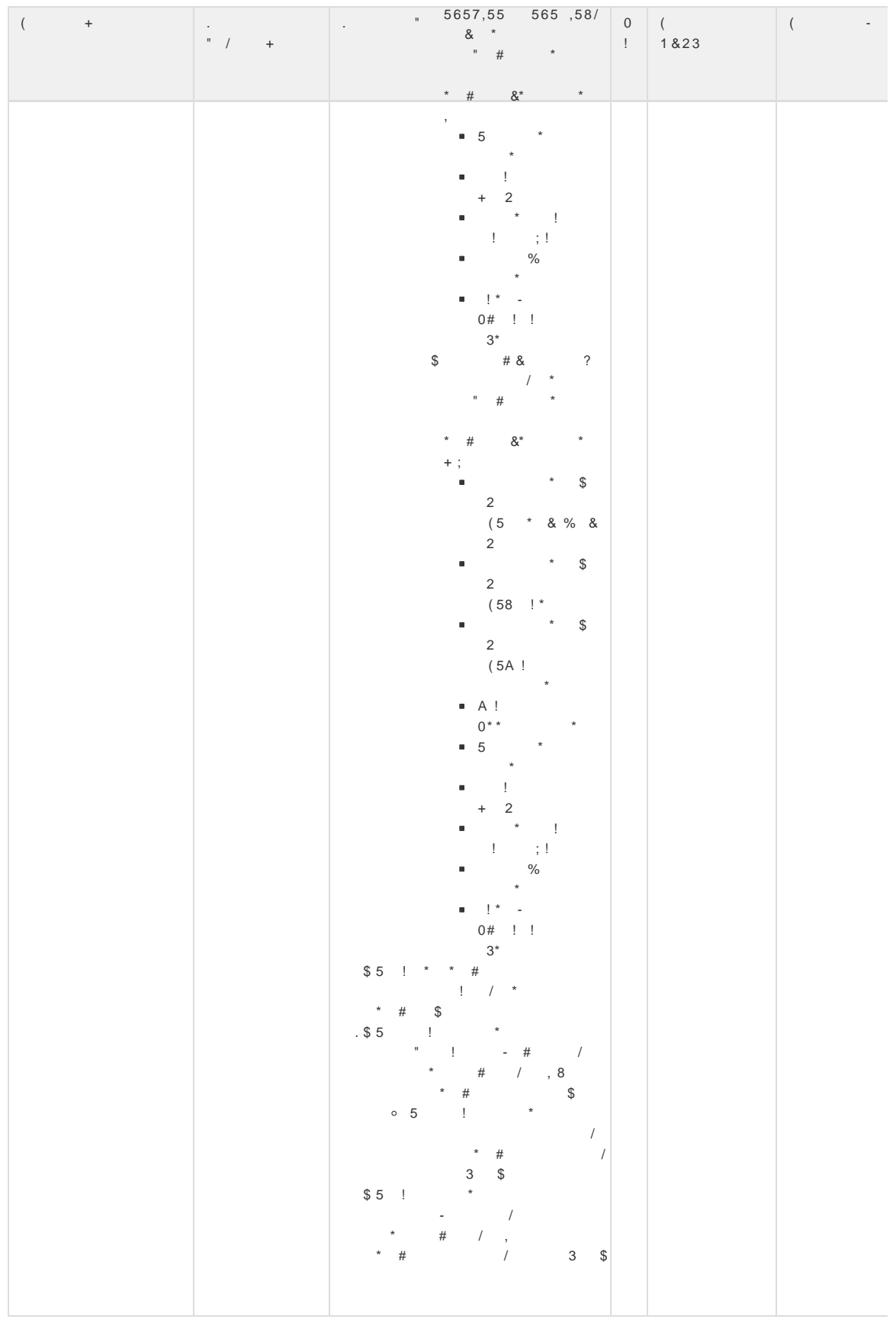

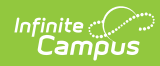

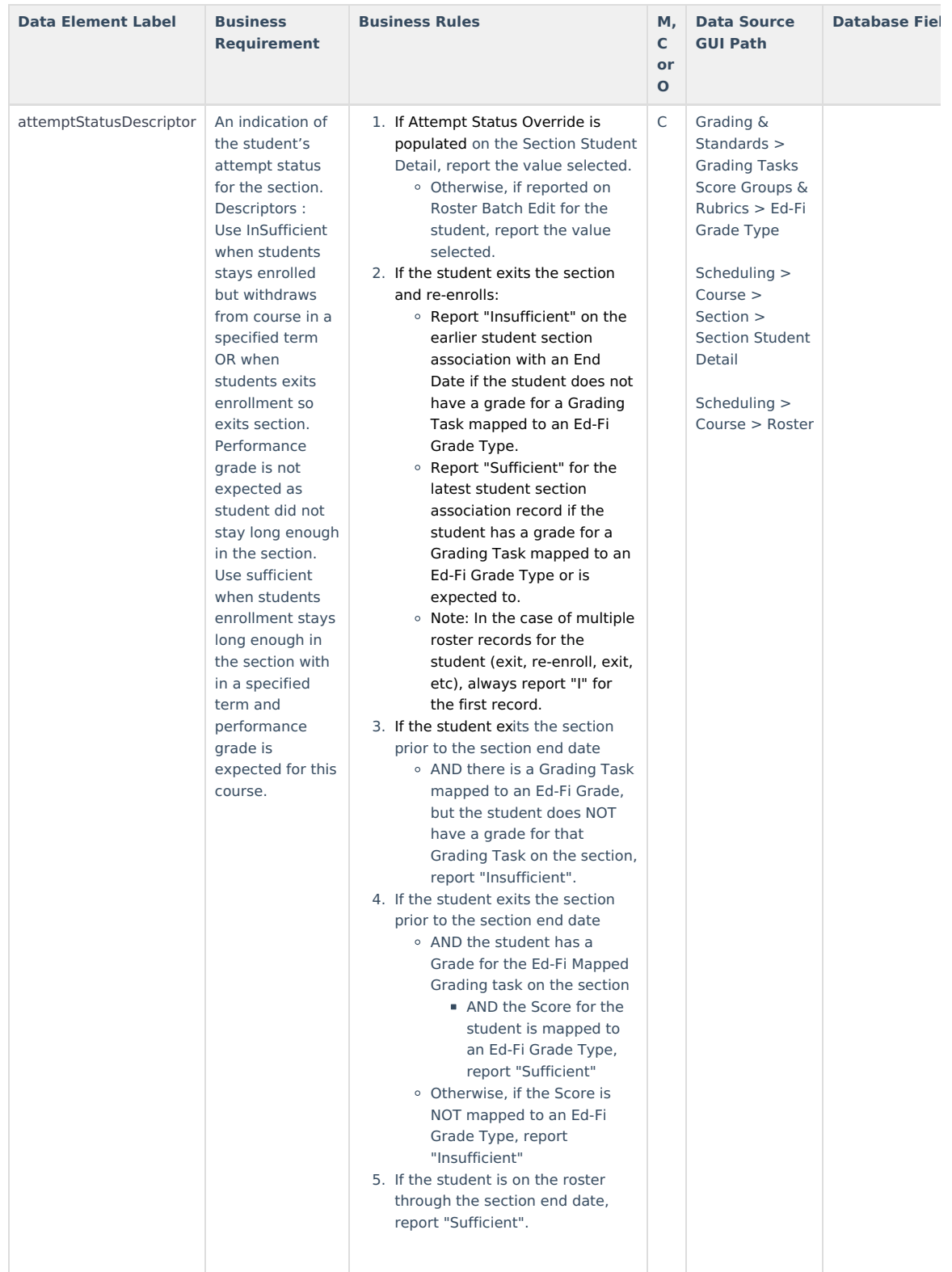

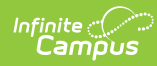

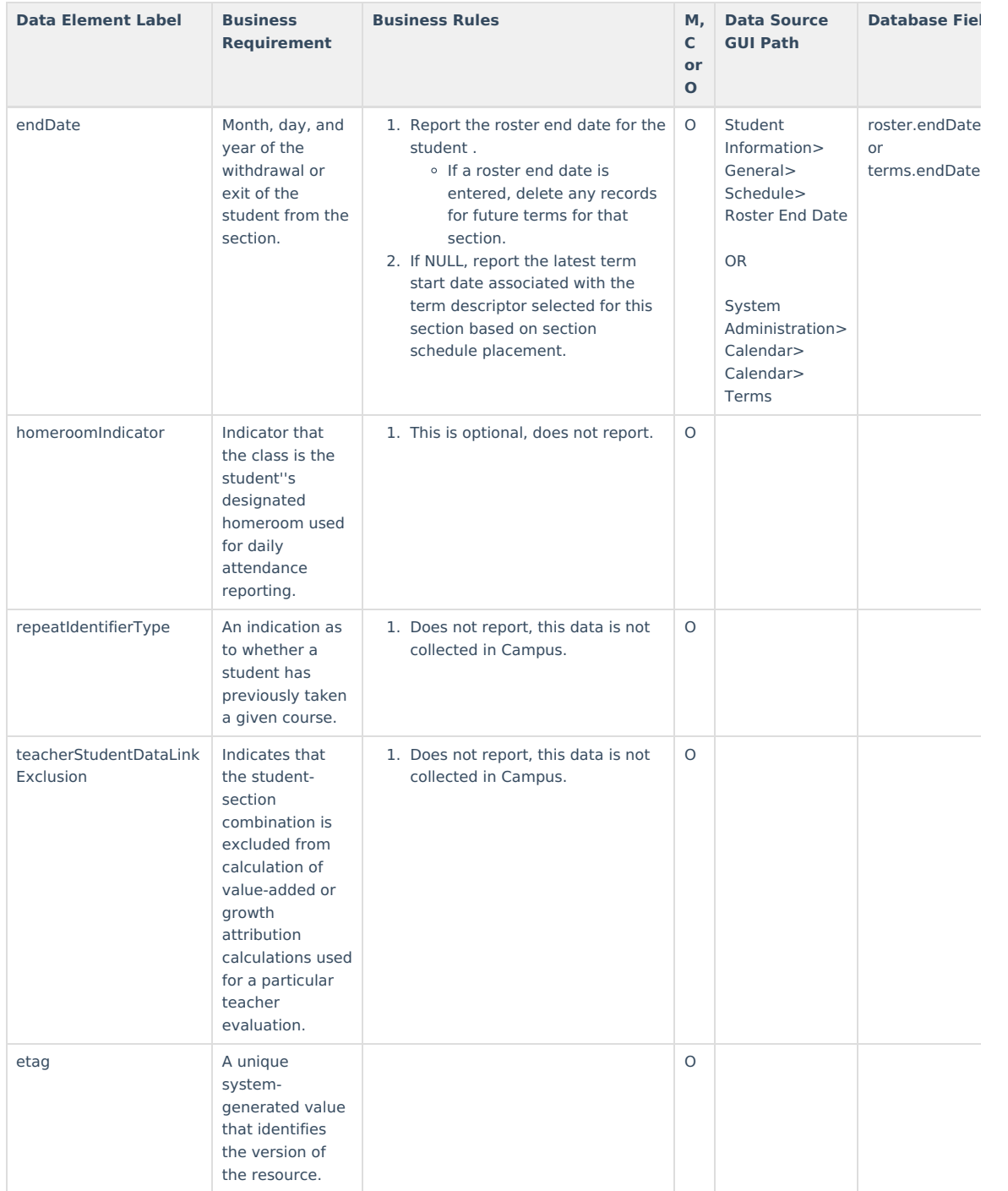

### **Program Reference**

Click here to expand...

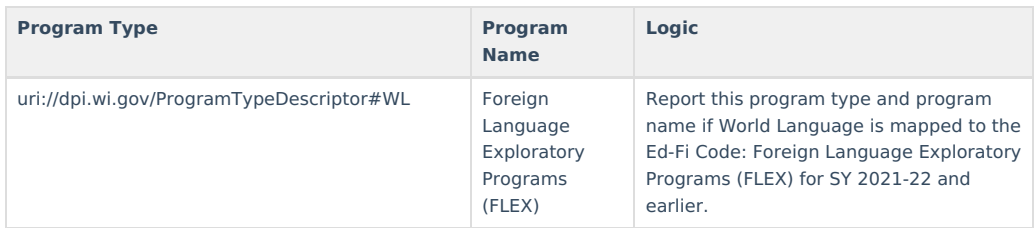

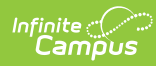

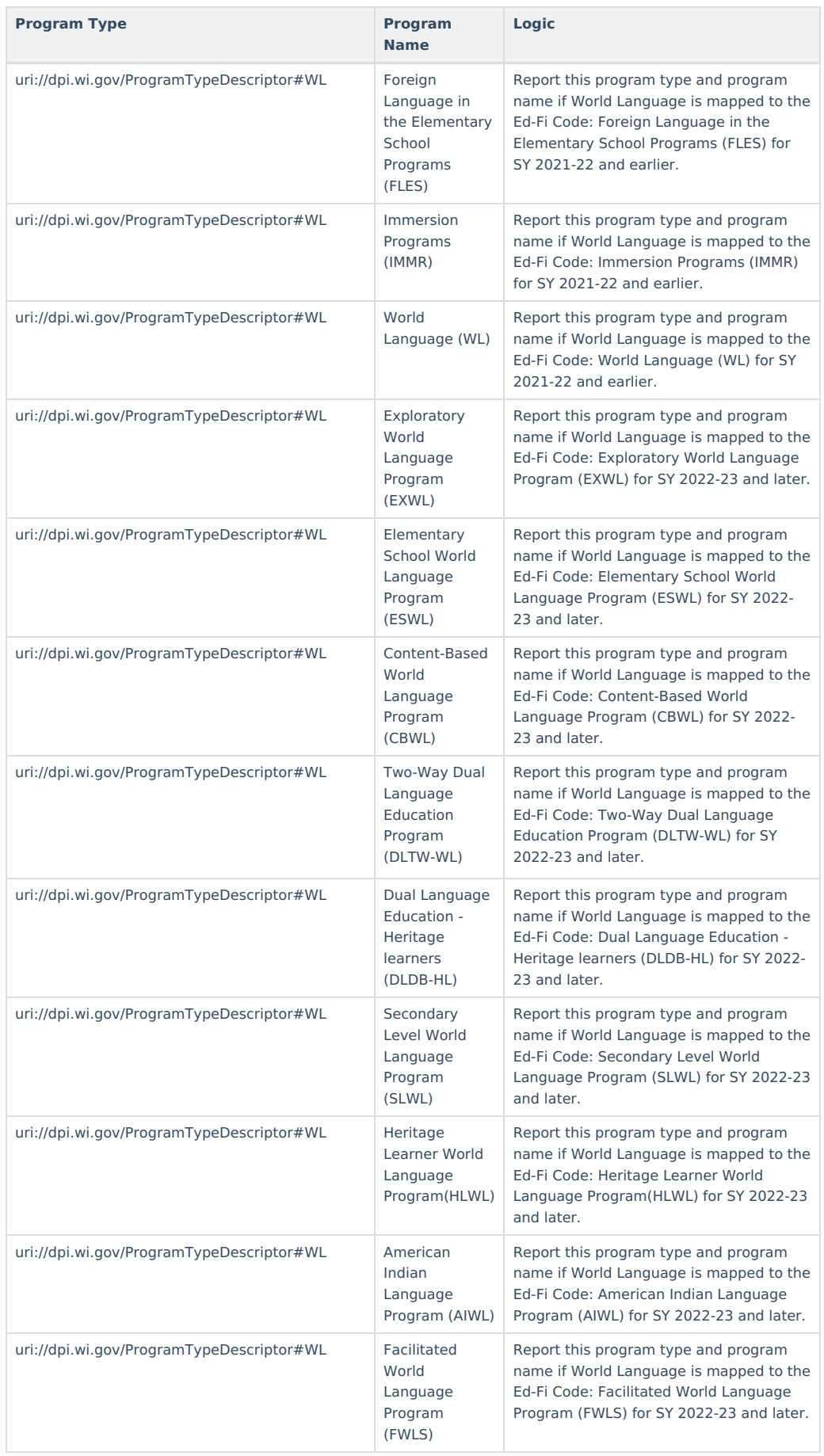

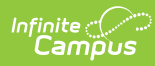

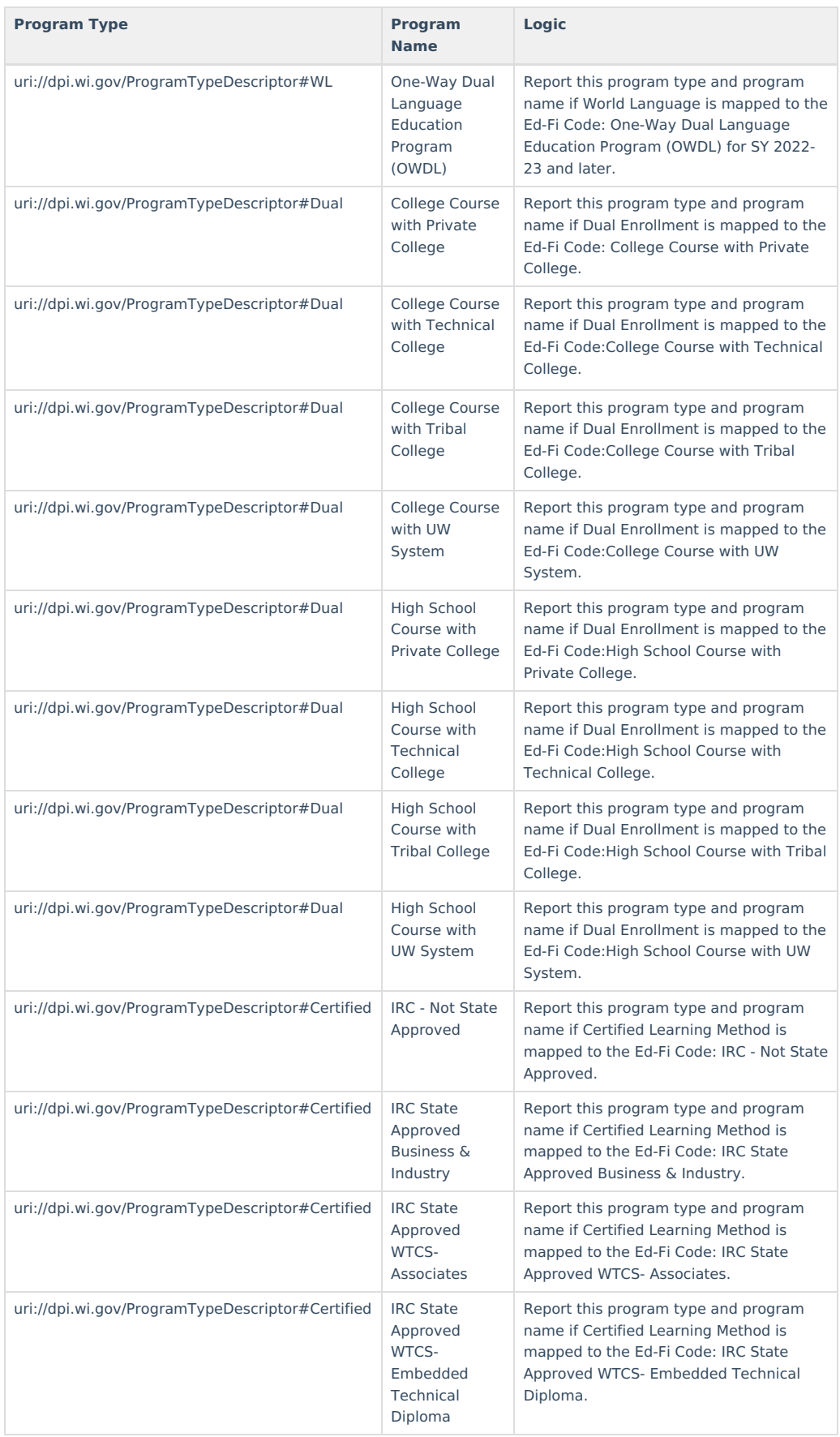

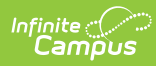

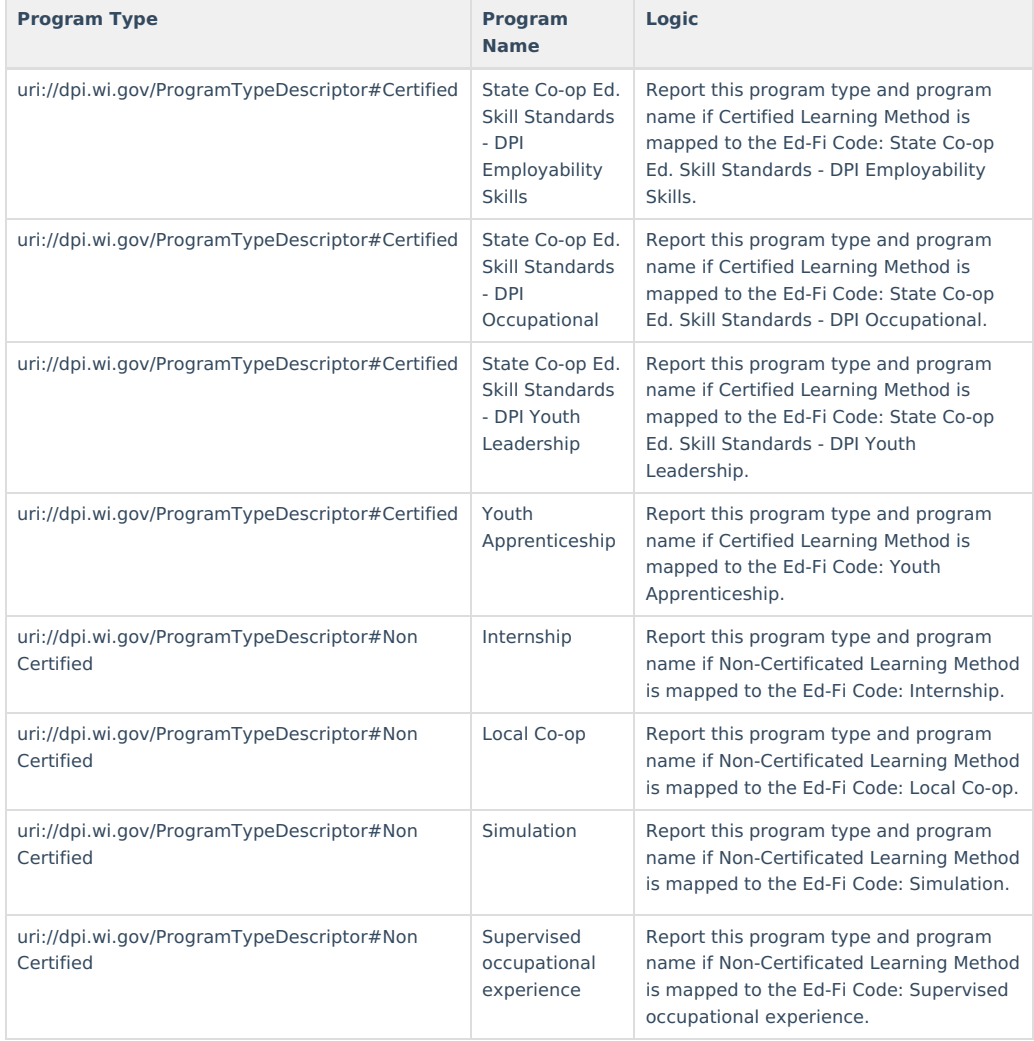